## **MARIAN MARIAN MARIA** <u> Markin Markin Markin</u> ij **SURTURIT**

**William Penn** 

**Curriculum Map – Computing**

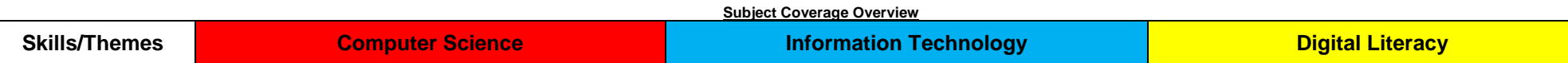

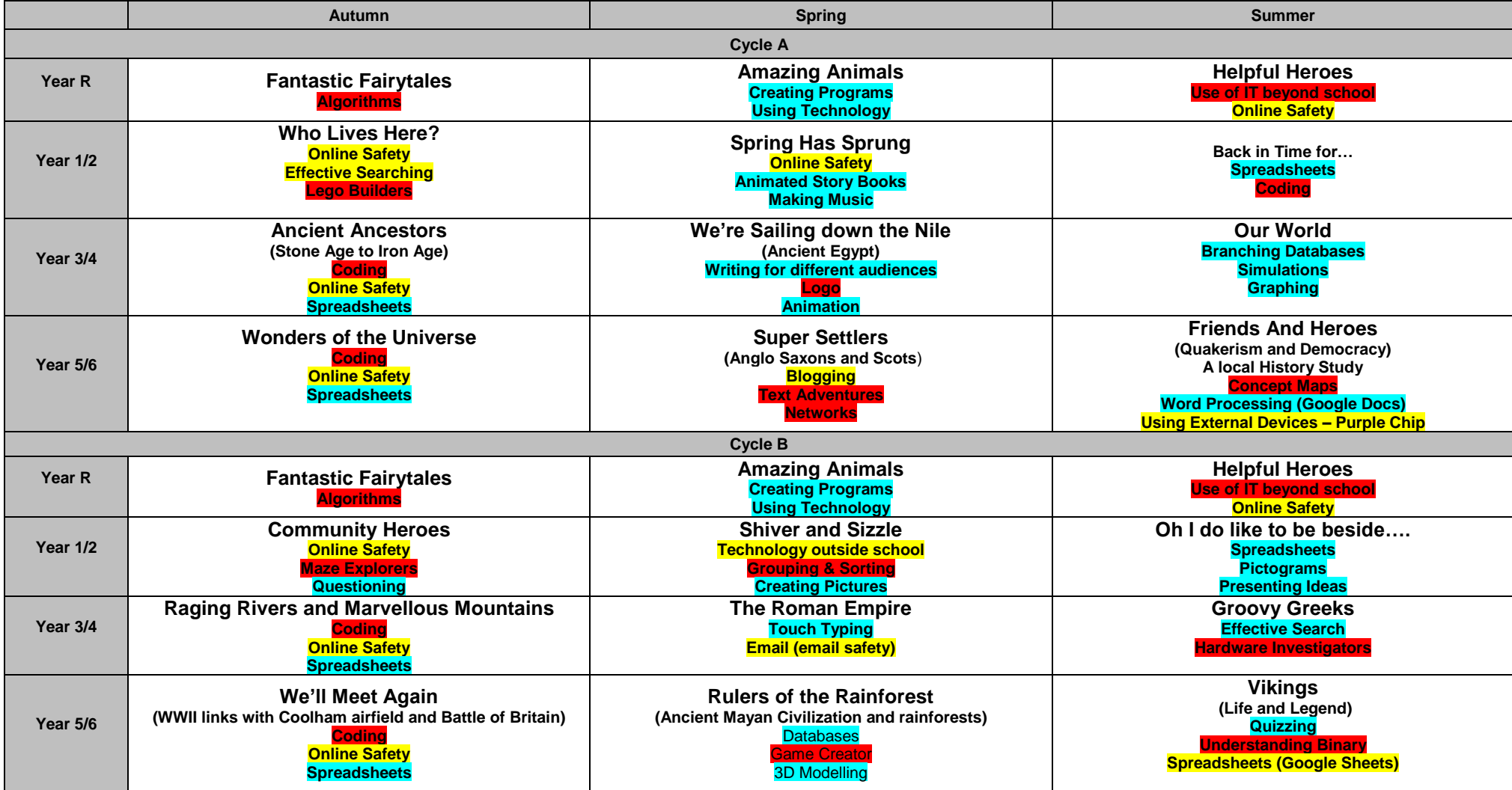